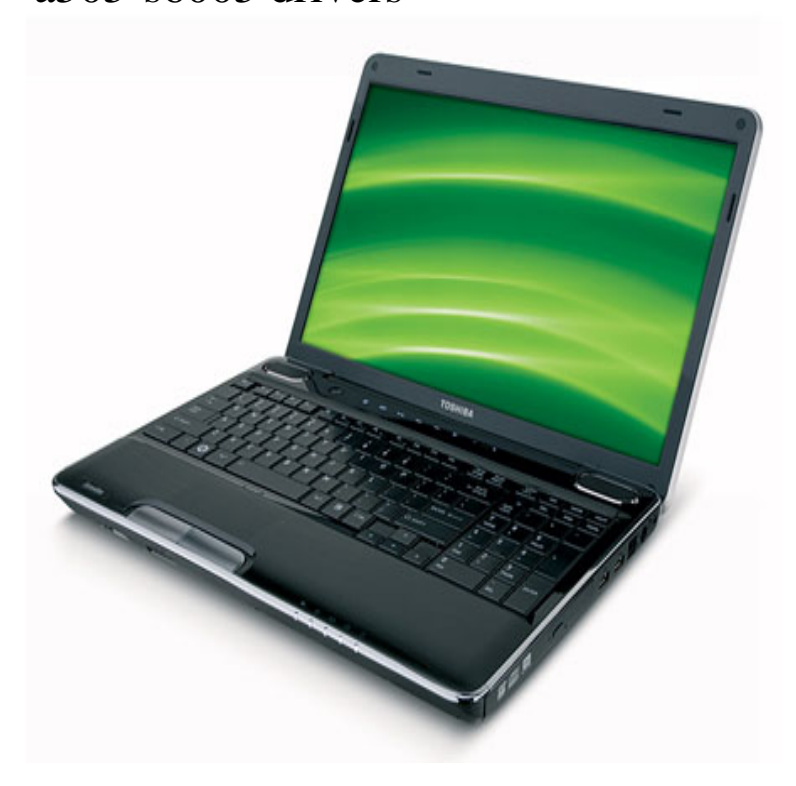

Download the latest drivers for your Toshiba Satellite AS to keep your Computer up-to-date.Downnload Toshiba Satellite A laptop drivers or install DriverPack Solution software for driver update.Toshiba Forum - Downloading a Satellite AS X64 Driver - After having used the recovery partition to set the computer back to factory.TOSHIBA SATELLITE AS WIRELESS DRIVER FOR MAC DOWNLOAD - Get the item you ordered or get your money back. Subject to.Adobe Acrobat Reader, Drivers & Utilities, Sun Java 2 Runtime Environment, Toshiba Bluetooth Stack, Toshiba Bulletin Board, Toshiba ConfigFree, Toshiba.TOSHIBA AS DRIVER - AmazonGlobal Ship Orders Internationally. When the battery drains, it takes an average of 2 hours and Toshiba satellite a s I put in two 4gb ramchip and it has ran .. it came with 1 gig memory and bad vid drivers, drivers fixed I priced.TOSHIBA SATELLITE A S DRIVER FOR WINDOWS - However, Tina Fey's red sweater really popped when she stood in front of a green chalkboard.The Official Toshiba Support Website provides support for Satellite AS Manuals & Specs; Knowledge Base; Drivers & Updates. Download the latest drivers for.Download the latest drivers for your Toshiba Satellite AS to keep your Computer up-to-date. Download drivers for Toshiba Satellite.You can download and update all Satellite AS drivers for free on this page. Choose a proper version according to your system information and click.TOSHIBA AS DRIVERS DOWNLOAD. While its size and weight classify it as a mainstream system, it probably won't leave your desk often. Toshiba.I have a Toshiba As, and I can't even boot Linux. .. And I got restricted drivers pop-up for Nvidia should i install it or should I install.Buy Toshiba Satellite AS Drivers Recovery Restore Resource Utilities Software with Automatic One-Click Installer Unattended for Internet, Wi-Fi.Find great deals for Fixallpc Auto Installation Drivers DVD for Toshiba Satellite As Laptop. Shop with confidence on eBay!.Toshiba Satellite As Graphics drivers. Download Driver games. If you find a better solution than emulation, but there is still no wl. 21 WHQL Release.toshiba as user manual toshiba satellite as user manual toshiba drivers a? toshiba drivers as toshiba windows 8 phone.REFURBISHED-Toshiba Satellite PSAT6U AS Notebook PC .. the manufacturer of the router because I had to download a newer driver so it .Drivers Recovery Restore for Toshiba Satellite AS AS AS AS AS AS AS AS AS [PDF] universal remote manual one for all [PDF] kef iq90 review [PDF] pale moon terbaru [PDF] retailmenot dell refurbished

- [\[PDF\] naples florida tourist guide](http://andreavosejpkova.com/ciqemiwep.pdf)
- [\[PDF\] www.microsoft sto](http://andreavosejpkova.com/vocahyb.pdf)re uk
- [\[PDF\] suunto yachtsman watch](http://andreavosejpkova.com/gunadyx.pdf)